# **7 Riepilogo**

Questa dispensa propone esercizi riepilogativi sui concetti visti finora ovvero:

- costrutti condizionali (if,switch);
- costrutti iterativi (for,while);
- dichiarazione di vettori e matrici;
- dichiarazione di dati strutturati (struct);
- dichiarazione di nuovi tipi (typedef, enum);

# **7.1 Esercizi**

# **Esercizio 7.1**

<span id="page-1-0"></span>(TdE Novembre 2006) Le seguenti dichiarazioni definiscono un tipo di dato che rappresenta una matrice quadrata di dimensione DIM (non indicata nel codice proposto, ma che deve essere precisata per ottenere del codice compilabile) e una variabile m di quel tipo.

```
#define DIM ... /* dimensione della matrice, da precisare */
typedef int MatriceQuadrata [DIM][DIM];
MatriceQuadrata m;
int s,p;
```
Scrivere un frammento di codice che permetta di calcolare nelle variabili:

- s la somma dei prodotti degli elementi delle due diagonali della matrice, presi ordinatamente;
- p il prodotto delle somme degli elementi delle due diagonali della matrice, presi ordinatamente;

Per esempio, se DIM avesse valore 5 e la matrice m fosse la seguente:

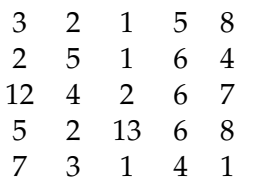

allora:

 $s = 3 \cdot 8 + 5 \cdot 6 + 2 \cdot 2 + 6 \cdot 2 + 1 \cdot 7$  $p = (3 + 8) \cdot (5 + 6) \cdot (2 + 2) \cdot (6 + 2) \cdot (1 + 7)$ 

# **Esercizio 7.2**

<span id="page-1-1"></span>(TdE November 2007) Le seguenti dichiarazioni definiscono tipi di dati relativi alla categoria degli impiegati di un'azienda (gli impiegati possono essere di prima, seconda, ..., quinta categoria), agli uffici occupati da tali impiegati, all'edificio che ospita tali uffici (edificio diviso in 20 piani ognuno con 40 uffici).

/\* definizioni dei tipi \*/

```
typedef struct {
  char nome<sup>[20]</sup>, cognome<sup>[20]</sup>;
  int cat; // contiene valori tra 1 e 5
  int stipendio;
} Impiegato;
typedef enum{
 nord, nordEst, est, sudEst, sud, sudOvest, ovest, nordOvest
} Esposizione;
typedef struct {
  int superficie; /* in m^2 */
  Esposizione esp;
  Impiegato occupante;
} Ufficio;
/* definizioni delle variabili */
Ufficio torre[20][40];
/* rappresenta un edificio di 20 piani con 40 uffici per piano */
```
- 1. Si scriva un frammento di codice (che includa eventualmente anche le dichiarazioni di ulteriori variabili) che stampi il cognome, lo stipendio e la categoria di tutte e sole le persone che occupano un ufficio orientato a sud oppure a sudEst e avente una superficie compresa tra 20 e 30 metri quadri;
- 2. Visualizzi a schermo i piani che non hanno neanche un ufficio esposto a nord;
- 3. Stampi lo stipendio medio degli impiegati in questi piani che si chiamano "Giacomo" di nome.

# **Esercizio 7.3**

<span id="page-2-0"></span>Assumendo che c1 e c2 siano due variabili di tipo char, che memorizzano rispettivamente i valori 'e' ed 'm' indicare, per ognuna delle espressioni logiche:

- 1. se l'espressione è vera o falsa (per i valori delle variabili sopra indicati);
- 2. se è sempre vera per qualsiasi valore che le due variabili possono assumere;
- 3. se è sempre falsa per qualsiasi valore che le due variabili possono assumere.

Si fornisca una giustificazione per ogni risposta inserita nella tabella (risposte senza giustificazione potranno essere considerate nulle).

1.  $((c1 \mid = 'e') \& (c2 \mid = 'm'))$  ||  $((c1 \mid = 'h') \& (c2 \mid = 'm'))$ 

2.  $(cl \langle q' \rangle || | | (Cl \langle = 'q') \& (Cl \langle = 'q' \rangle))$ 3. (c1  $\leq$  'm') || ((c2 > 'm') || !(c2 > c1))

# **Esercizio 7.4**

<span id="page-3-0"></span>Scrivere un programma che inizializzi una matrice  $10 \times 10$  con valori crescenti, in modo tale che  $m[i][j] > m[i-1][j-1]$ .

Dopodiché, il programma dovrà stampare la matrice seguendo un percorso a spirale in senso orario, a partire dalla cella  $m[0][0]$ .

<span id="page-3-1"></span>Per semplicità si può assumere la matrice quadrata.

### **Esercizio 7.5**

Scrivere un programma che inizializzi una matrice  $m$  di dimensione DIM  $\times$  DIM fissata nel programma, DIM, con valori crescenti, in modo tale che  $m[i][j] > m[i-1][j-1]$ .

Dopodiché, il programma dovrà acquisire una matrice s di dimensione DIMS  $\times$  DIMS fissate nel programma, DIMS < DIM.

- 1. Scrivere un'opportuno frammento di codice che determini se s è una sottomatrice di m. Il codice deve essere parametrico rispetto a DIM e DIMS; ovvero cambiando i valori di DIM e DIMS il codice deve rimanere invariato.
- 2. (TODO) stampare la posizione i, j dove la sottomatrice viene trovata.

### **Esercizio 7.6**

<span id="page-3-2"></span>(TdE November 2012) Si considerino le seguenti dichiarazioni di tipi e variabili che definiscono le strutture dati per rappresentare informazioni relative alle tessere fedeltà dei clienti di una compagnia aerea:

```
#define MAXVIAGGI 100
typedef char Stringa[15];
typedef struct {
 Stringa aeroportoPartenza;
 Stringa aeroportoArrivo;
 float distanza; /* distanza in chilometri (lunghezza del volo) */
} Viaggio;
typedef struct{
 char codiceTessera[10];
 Stringa nome;
 Stringa cognome;
 Stringa nazionalita;
 int numViaggiEffettuati;
```

```
Viaggio elencoViaggi[MAXVIAGGI];
Cliente;
```
- 1. Definire, usando il linguaggio C, un'appropriata variabile per memorizzare le informazioni relative a 50 clienti. Si chiami tale variabile elencoClienti;
- 2. Scrivere in linguaggio C, aggiungendo eventualmente opportune dichiarazioni di variabili, un frammento di codice che permetta di visualizzare a video, per ogni cliente che ha effettuato almeno 10 viaggi, nome, cognome, numero totale di chilometri percorsi e lunghezza media dei voli. Si supponga che l'elenco dei clienti sia memorizzato nella variabile elencoClienti definita al punto 1 e che essa sia già stata inizializzata con le informazioni relative a 50 clienti.

# **Esercizio 7.7**

- <span id="page-4-0"></span>1. Si definiscano le seguenti variabili che specificano le strutture dati per rappresentare i messaggi scambiati attraverso Facebook e ai profili degli utenti:
	- una struttura che definisca un'utente, con nome, cognome e e-mail, tutti composti da caratteri alfanumerici;
	- una struttura che definisca un messaggio, con un contenuto alfanumerico, un mittente scelto tra gli utenti, un numero fissato di destinatari e i destinatari, anch'essi scelti tra gli utenti (fino ad un massimo di 256).
- 2. Definire, usando il linguaggio C, un'appropriata variabile per memorizzare le informazioni relative a 10 utenti e 10 messaggi. Si chiamino tali variabili utenti\_facebook e messaggi\_mandati.
- 3. Scrivere in linguaggio C, aggiungendo eventualmente opportune dichiarazioni di variabili, un frammento di codice che permetta di visualizzare a video l'indirizzo email di tutti gli utenti che hanno spedito almeno un messaggio e che non siano tra i destinatari di tale messaggio. Si presupponga che la variabile messaggi\_inviati sia inizializzata correttamente con le informazioni relative a 10 messaggi. Si presupponga inoltre che l'indirizzo email sia identificatore univoco di un utente: pertanto si può utilizzare l'indirizzo email per verificare se due utenti sono lo stesso utente.

# **Esercizio 7.8**

<span id="page-4-1"></span>Scrivere un programma che, letta una stringa inserita da tastiera, di lunghezza massima 256. Dopo la lettura il programma deve ordinare i caratteri presenti nella stringa in ordine lessicografico (e.g., 'a' < 'b' < ... < 'z') secondo la tabella ASCII.

Suggerimento: pensare al caso limite di una stringa composta da due soli caratteri oltre al terminatore (e.g.,  $"zc\0"$ ).

# **Esercizio 7.9**

<span id="page-5-0"></span>(TdE Novembre 2010) Si considerino le seguenti dichiarazioni

```
typedef char Stringa[30];
typedef char Matricola[10];
typedef struct {
  -<br>Stringa cognome, nome;
 Matricola m;
} DatiStudente;
typedef struct {
 DatiStudente stud;
   /* presenza e voto delle 2 prove intermedie */
 int pres1, pres2; //0 se non presente, !=0 altrimenti
 int voto1, voto2;
} DatiProveStudente;
typedef struct {
 DatiProveStudente s[300];
 int nStud; //numero studenti effettivamente inclusi nel registro
} RegistroProveInt;
registroproveInt r;
```
Durante ogni corso sono previste due prove scritte in itinere non obbligatorie: gli studenti possono partecipare, a loro scelta, a una o a entrambe. Se entrambe le prove sono valide e se la somma dei punteggi è almeno 18, lo studente ha superato l'esame del corso senza dover sostenere altre prove. Ogni prova in itinere assegna al massimo 17 punti, e la prova in itinere è valida solo se il voto è di almeno 8 punti.

- 1. Assumendo che la variabile  $r$  sia inizializzata, si scriva un frammento di codice, dichiarando eventuali variabili aggiuntive, che stampi a schermo la matricola e i punti ottenuti dagli studenti che hanno presenziato a una sola delle due prove in itinere, ma non ad entrambe.
- 2. Con riferimento alle ulteriori dichiarazioni di seguito:

```
typedef struct {
   matricola m[300];
   int punti[300];
   int nStud; //come sopra, studenti effettivamente in elenco
} RegistroEsiti;
RegistroEsiti neg;
```
si scriva una variante del codice precedente che, invece di stampare matricole e punteggi, li inserisca nella variabile neg senza lasciare buchi e aggiornando opportunamente il valore di nStud.

### **Esercizio 7.10**

<span id="page-6-0"></span>(TdE Luglio 2011) Si considerino le seguenti dichiarazioni

```
typedef struct {
    int p1, p2;
} Pari;
Pari p;
```
- 1. Si scriva un frammento che legga da tastiera un numero intero ed inserisca in p1 e p2 i due numeri pari più vicini a quello letto da tastiera e minori di esso. Se ad esempio l'utente inserisce 15, la variabile p deve contenere p.p1 = 14 e p.p2  $= 12;$
- 2. Data la seguente ulteriore dichiarazione

```
Pari arrayCoppiePari[100];
```
si scriva un nuovo frammento di codice che, letto da tastiera un numero  $n > 0$ , trovi, a partire da 0, le prime n coppie di numeri pari e le memorizzi nell'array. Il frammento di codice deve verificare anche che il valore n sia positivo e compatibile con le dimensioni dell'array dichiarato.

### **Esercizio 7.11**

<span id="page-6-1"></span>(TdE Settembre 2011) Si considerino le seguenti dichiarazioni:

```
typedef struct {
   float x;
   float y;
} Punto;
typedef struct {
 Punto a;
 Punto b;
} Segmento;
Segmento dati[100];
Segmento s;
Segmento ris[100];
int num_coincidenti;
```
dove il tipo punto rappresenta un punto nel piano cartesiano  $(x, y)$ , il tipo segmento rappresenta un segmento con i punti a e b come estremi, e l'array dati contiene le informazioni relative a 100 segmenti nel piano cartesiano.

```
A.A.2014–2015 Informatica B (081369) - Politecnico di Milano Pag. 7
```
Si assuma che l'array dati sia opportunamente inizializzato. Scrivere un frammento di codice in linguaggio C che:

- 1. acquisisca da tastiera e memorizzi in s le informazioni relative ad un segmento;
- 2. inserisca nell'array ris tutti i segmenti presenti in dati che sono coincidenti con quello appena letto e scritto in s; si ricorda che due segmenti si dicono coincidenti quando entrambi i loro punti estremi, indipendentemente dall'ordine, hanno le stesse coordinate cartesiane;
- 3. assegni alla variabile num\_coincidenti il numero di segmenti coincidenti trovati.
- 4. (bonus) cercare in dati tutte le coppie di segmenti adiacenti che risultano formare delle spezzate e stampare a video i punti in sequenza.

# **Esercizio 7.12**

<span id="page-7-0"></span>Scrivere un programma che calcoli elabori una matrice di interi di almeno 3x3 elementi, nel seguente modo:

```
0 1 2 3 4 5
0 a b c d e f
1 q h i j k 12 m n o p q r
  3 s t u u v x
```
nell'elemento 0,0 (in questo caso esemplificato con 'a' per brevità) il programma dovrà scrivere la somma degli elementi della sottomatrice 3x3 "centrata" in 0,0. Quando questa sottomatrice non è completamente definita, come nel caso di 0,0, il programma dovra sommare solo gli elementi esistenti.

Ad esempio, al posto di 'a' il programma scriverà  $a + b + h + g$ ;

```
-+| |
| a b| c d e f
  | g h| i j k l
  +-----+
  m n o p q r
  s t u u v x
```
al posto di 'i' il programma scriverà b+c+d+h+i+j+n+o+p.

```
+ - - - - +a |b c d| e f
g |h i j| k l
m |n o p| q r
 +-----+
s t u u v x
```
# **Soluzioni**

### **Soluzione dell'esercizio [7.1](#page-1-0)**

```
/* prima variante */
s = 0;|p = 1;for(i = 0; i < DIM; i++) {
    s += m[i][i] * m[i][DIM - i -1];
    p \leftarrow m[i][i] + m[i][DIM - i -1];}
/* seconda variante con (due indici) */
s = 0:
|p = 1;for(i = 0, j = DIM-1; i < DIM, j > 0; i++, j--) {
   s += m[i][k] * m[i][j];p \leftarrow m[i][j] + m[i][j];}
```
### **Soluzione dell'esercizio [7.2](#page-1-1)**

```
int p, u; /* indice di piano nelledificio e di ufficio nel piano */
for (p = 0; p < 20; p++)
   for (u = 0; u < 40; u^{++})
       if ((torre[p][u].esp == sudEst || torre[p][u].esp == sud) &\&(torre[p][u].superficie >=20 && torre[p][u].superficie<=30)) {
           printf("\n il Signor %s è impiegato di categoria %d",
                   torre[p][u].occupante.cognome,
                   torre[p][u].occupante.cat);
           printf("e ha uno stipendio pari a %d euro \n",
              torre[p][u].occupante.stipendio);
        }
```

```
int uffNord; /* uffNord fa da flag*/
for (p = 0; p < 20; p++) {
    uffNord = 0; //per ogni piano assumo 0
    for (u = 0; u < 40 \&amp; u \text{ iff Nord; u++)if(torre[p][u].esposizione == nord)
            uffNord = 1;/* se qui vale ancora 0 vuol dire che non ci sono uffici a nord*/
    if (!uffNord)
        printf("il piano %d non ha edifici esposti a nord", p);
 }
/* \nè corretto anche senza !uffNord nel for(), anche se non è efficiente. */
```
**for**(i = 0; i < 20; i++) { //scorre i piani noUfficiNord = 1; //versione con flag inversa

```
for(\dag = 0; \dag < 40; \dag++) //senza flag arriva fino a 39
      if(torre[i][j].esposizione == nord)
          noUfficiNord = 0;
  if(noUfficiNord) {
      printf("il piano %d non ha uffici a nord", i);
      stipendioMedio = 0;
      cnt = 0;for(j = 0; j < 40; j++)if(strcmp(torre[i][j].occupante.nome, "Giacomo") == 0){
              stipendioMedio += torre[i][j].occupante.stipendio;
              cnt++;
          \lambdaprintf("Lo stipendio medio dei Giacomo nel "
              "piano è %f ", stipendioMedio / cnt);
  }
}
```
- 1. È vera perché è vero il secondo disgiunto (di cui è vero sia il primo congiunto, in quanto c1 vale 'e', che il secondo congiunto, in quanto c2 vale 'm'). L'espressione, essendo vera, ovviamente non è sempre falsa. Inoltre non è sempre vera, per esempio sarebbe falsa se c2 valesse 'k' o qualsiasi altro valore diverso da  $'m'$ .
- 2. È sempre vera perché, in base alla legge di De Morgan, è equivalente a

 $(cl \langle q' \rangle || (c1 > 'q') || (c1 > 'q') ||$ 

quindi la formula non è sempre falsa.

3. È sempre vera perché equivalente alla formula

 $(cl \le 'm')$  ||  $(c2 > 'm')$  ||  $(c2 \le c1)$ 

che è identicamente vera: infatti sarebbe falsa solo se fossero falsi tutti e tre i suoi disgiunti, cosa che non può essere, perché se sono falsi i primi due (cioè se c1 > 'm' e c2  $\leq$  'm') allora c2  $\leq$  c1, quindi il terzo è vero. Quindi la formula non è sempre falsa.

#### **Soluzione dell'esercizio [7.4](#page-3-0)**

```
#define DIM 10
```

```
#include <stdio.h>
int main() {
   int i, j, inf, sup;
    //definizione tipo matrice
    typedef int matrice_t[DIM][DIM];
```

```
//una matrice
matrice_t m;
//inizializzazione della matrice con valori crescenti
for (i = 0; i < DIM; i++) {
    for (j = 0; j < DIM; j++) {
       m[i][j] = i * j;printf("%2d ", m[i][j]);
    }
    printf(''\n'');
}
//stampa a spirale
//limite inferiore (e superiore)
for (inf = 0; inf < DIM/2; inf++) {
    sup = DIM - inf - 1;printf("\n");
    //da sinistra a destra
    for (j = \inf j \leq \sup j \leq +1)printf("82d", m[inf][j]);
    print(f("\n');
    //dall'alto verso il basso
    for (i = inf; i \leq sup; i++)printf("%2d ", m[i][sup]);
    printf("\n");
    //da destra a sinistra
    for (j = \sup -1; j >= \inf; j--)printf("%2d ", m[sup][j]);
    printf("\n");
    //dal basso verso l'alto
    for (i = \sup-1; i > \inf; i -1)printf("%2d ", m[i][inf]);
    printf("\n");
}
```

```
#define DIM 10
#define DIMS 3
#include <stdio.h>
int main() {
   int i, j, si, sj, uguali;
    //una matrice
```
}

```
int m[DIM][DIM];
//una sottomatrice
int s[DIMS][DIMS];
//inizializzazione della matrice con valori crescenti
for (i = 0; i < DIM; i++) {
    for (j = 0; j < DIM; j++) {
       m[i][j] = i * j;printf("%2d ", m[i][j]);
    }
   printf("n");
}
//inizializzazione della sottomatrice
/*
  Test 1: 36 42 48 42 49 56 48 56 64
  Test 2: 1 2 3 2 4 6 3 6 9
 Test 3: 36 42 48 42 49 56 48 56 65
 */
for (i = 0; i < DIMS; i++) {
    for (j = 0; j < DIMS; j++) {
        scanf("%d", &s[i][j]);
       printf("%2d ", s[i][j]);
    }
   printf("\n");
}
//indici per scorrere la sottomatrice
si = sj = 0;uguali = 0;for (i = 0; i < DIM-DIMS && !uguali; i++) {
    for (j = 0; j < DIM-DIMS && !uguali; j++) {
        uguali = 1;for (si = 0; si < DIMS &&&&\text{uquali; si++})
            for (sj = 0; sj < DIMS && uguali; sj++) {
                uguali = (m[i+si][j+sj] == s[si][sj]);
                printf("%d %d %d %d\n", i, j, si, sj);
            }
   }
}
//se ha completato i 2 cicli interni e 'uguali == 1'if (!uguali)
   printf("NON ");
printf("trovata");
```
1. Definizione: Clienti elencoClienti[50]

}

2. Nome, cognome e chilometri totali percorsi e lunghezza media dei voli per i clienti che hanno effettuato almeno 10 viaggi:

```
void main () {
  float somma_distanze;
  int i, j;
  Cliente elencoClienti[50];
  //inizializzazione [...]
  for (i = 0; i < 50; i++) {
   if (elencoClienti[i].numViaggiEffettuati >= 10) {
      somma_distanze = 0.0;
     for (\bar{i} = 0; i \leq \text{elencoclienti}[i].numViagqiEffettuati; \bar{i}++)
        somma_distanze += elencoClienti[i].elencoViaggi[j].distanza;
      printf("%s %s %f %f",
             elencoClienti[i].nome,
             elencoClienti[i].cognome,
             somma_distanze,
             somma_distanze/elencoClienti[i].numViaggiEffettuati);
    }
}
```

```
typedef struct {
  char nome[24];
 char cognome<sup>[24]</sup>;
  char email[64];
} Utente;
typedef struct {
  char contenuto[256];
  Utente mittente;
  int numDestinatari;
  Utente destinatari[256];
} Messaggio;
```

```
2.
```
1.

```
Utente utenti_facebook[10];
Messaggio messaggi_inviati[10];
```
3. Gli utenti che hanno spedito almeno un messaggio sono necessariamente presenti come mittenti nella variabile messaggi\_inviati:

```
void main () {
 int i, j;
 Utente utenti_facebook[10];
 Messaggio messaggi_inviati[10];
 for (i = 0; i < 10; i++) {
   j = 0;//ricerca destinatario.email != mittente.email con strcmp()
   while (j < Messaggi[i].numDestinatari &&
              strcmp(Messaggi[i].mittente.email,
                     Messaggi[i].destinatari[j].email) != 0) {
     j++;
    }
```
**if** (j == Messaggi[i].numDestinatari) //non trovato printf("%s", Messaggi[i].mittente.email);

### **Soluzione dell'esercizio [7.8](#page-4-1)**

Per ordinare una stringa di due caratteri si scambiano tali caratteri di posizione solo se questi non sono già ordinati. In una stringa di lunghezza maggiore di due caratteri si procede a scambiare tutti i caratteri adiacenti fino a che non ci sono più scambi da effettuare. Arrivati a tale condizione la stringa è ordinata.

```
#include <stdio.h>
#define LEN 256
int main () {
   char str[LEN+1];
   char tmp;
   int passi = 0;
   int scambi;
   int i;
   printf("Inserire una stringa: ");
   gets(str);
   do {
       scambi = 0; //non ho scambiato
       for (i = 0; str[i+1] != '\0'; i++) {
           if (str[i] > str[i+1]) { //se non ordinati
               //scambio
               tmp = str[i];
               str[i] = str[i+1];
               str[i+1] = tmp;scambi = 1; //ho dovuto scambiare
               printf(" %d: %s\n", passi, str);
           }
       }
       printf("%d: %s\n", passi, str);
       passi++;
   } while (scambi); //stop quando scambi non vale 1
   return 0;
}
```
Questo algoritmo di ordinamento, noto anche con il nome di *bubble sort*. Alternativamente si può usare un algoritmo meno efficiente che cerchi iterativamente l'elemento da mettere all'inizio della stringa ordinata:

```
#include <stdio.h>
#include <string.h>
#define LEN 256
```
}

```
void main () {
char str[LEN+1];
char ordered_str[LEN+1];
char min_char;
int ind_min_char, n;
int i,j;
printf("Inserire una stringa: ");
gets(str);
n = \text{strlen}(\text{str});for (i = 0; i < n; i++) {
    //Find first letter
    min_{\text{char}} = \text{str}[0];ind_min_char = 0;
    for (j = 1; j < n - i; j++)\textbf{if} \ (\text{str}[j] \ \leq \ \text{min\_char}) {
             min_{\text{max}} = str[j];ind_min_char = j;
         }
    }
    //Insert letter in ordered_str
    ordered_str[i] = min_char;
    //Shift letter after the minimum
     for (j = ind\_min\_char; j < n - i; j++)str[j] = str[j+1];}
ordered_str[n] = '\0;
printf("La parola ordinata e': %s",ordered_str);
}
```
1. Si scorre il vettore s fino a nStud e si stampano i dati solo se pres1 XOR pres2 hanno valori diversi da zero.

```
int i;
for (i = 0; i < r.nStud; i++)if (!(r.s[i].pres1 && r.s[i].pres2) &&
      (r.s[i].pres1 || r.s[i].pres1)) {
         printf("%s ", r.s[i].stud.m);
          if (r.s[i].pres1)
             printf("%d\n", r.s[i].voto1);
          else
              printf("%d\n", r.s[i].voto2);
      }
```
2. Al posto della stampa effettuo una copia valore per valore e aggiorno il contatore nStud:

```
int i;
neg.nStud = 0;
for (i = 0; i < r.nStud; i++)if (!(r.s[i].pres1 && r.s[i].pres2) && // non entrambe<br>(r.s[i].pres1 || r.s[i].pres1)) { // una delle due
       (r.s[i].pres1 || r.s[i].pres1)) {
           //neg[neg.nStud].m = r.s[i].stud.m; ERRATO!
           strcpy(neg[neg.nStud].m, r.s[i].stud.m);
           if (r.s[i].pres1)
               neg[nStud].punti = r.s[i].stud.voto1;
           else
               neg[nstud].punti = r.s[i].stud.voto2;neg.nStud++;
      }
```
### **Soluzione dell'esercizio [7.10](#page-6-0)**

1. Letto il numero, se è dispari, si decrementa di 1 e si ottiene un numero pari; altrimenti il numero stesso era già pari (p1). L'altro numero (p2) si ottiene decrementando p1 di 2.

```
//...
int n;
scanf("%d", &n);
if (n > 3) {
  if (n \; 8 \; 2 \; != \; 0) //dispari
     p.p1 = n - 1; // pairelse
     p.p1 = n; //pari
  p.p2 = p.p1 - 2; //pari
}
```
2. Si procede ciclicamente da 0.

```
#define MAX 100
#include <stdio.h>
int main () {
   typedef struct {
      int p1, p2;
   } pari;
   int i, n;
    pari arrayCoppiePari[MAX];
    do {
        scanf("%d", &n);
```

```
} while(n <= 0 || n > MAX);
//primo numero pari == 2
arrayCoppiePari[0].p1 = 2;
for (i = 0; i < n; i++) {
   arrayCoppiePari[i+1].p1 = arrayCoppiePari[i].p2 = arrayCoppiePari[i].p1 +
        2;
    printf("<p1: %d, p2: %d>\n", arrayCoppiePari[i].p1, arrayCoppiePari[i].p2
       );
}
return 0;
```

```
#include <stdio.h>
int main () {
   typedef struct {
        float x;
        float y;
   } punto;
   typedef struct {
       punto a;
       punto b;
    } segmento;
   segmento dati[100];
   segmento s;
    segmento ris[100];
    int num_coincidenti;
    int i;
    //[...] inizializzazione della variabile dati
    //1
   printf("Inserire coordinata x del primo punto: ");
   scanf("%f", &s.a.x);
   printf("\nInserire coordinata y del primo punto: ");
   scanf("%f", &s.a.y);
   printf("Inserire coordinata x del secondo punto: ");
   scanf("%f", &s.b.x);
   printf("\nInserire coordinata y del secondo punto: ");
   scanf("%f", &s.b.y);
    //2
   num_coincidenti = 0;
   for (i = 0; i < 100; i++)
        if (dati[i].a.x == s.a.x &&
           dati[i].a.y == s.a.y 66dati[i].b.\overline{x} == s.b.\overline{x} &&
           dati[i].b.y == s.b.y ||
            dati[i].b.x == s.a.x &6
```
}

```
dati[i].b.y == s.a.y &6dati[i].a.x == s.b.x &&
           dati[i].a.y == s.b.y {
           ris[num_coincidenti].a.x = s.a.x;
            ris[num_coincidenti].a.y = s.a.y;
            ris[num_coincidenti].b.x = s.b.x;
           ris[num_coincidenti].b.y = s.b.y;
           num_coincidenti++; //3
       }
   //4
   for (i = 0; i < 100-1; i++)
        if (dati[i].b.x == dati[i+1].a.x &&
            dati[i].b.y == dati[i+1].a.yprintf("(%f, %f)--(%f, %f)--(%f, %f)\n",
                   dati[i].a.x, dati[i].a.y,
                   dati[i].b.x, dati[i].b.y,
                  dati[i+1].b.x, dati[i+1].b.y);
   return 0;
}
```

```
#define DIM 10
#include <stdio.h>
int main(void)
{
   //definisco il tipo matrix_t, matrice di interi
   typedef int matrix_t[DIM][DIM];
   //definisco due matrici
   matrix_t m,
          n;
   //variabili ausiliarie
   int i, //indice delle righe
      j, //indice delle colonne
      x, //indice delle righe della sottomatrice
      y, \frac{1}{100} //indice delle colonne della sottomatrice
      Imin, Imax, //limiti delle righe della sottomatrice
      Jmin, Jmax; //limiti della colonne della sottomatrice
   //inizializzo la matrice con valori crescenti
   for (i = 0; i < DIM; i++) {
       for (j = 0; j < DIM; j++) {
         m[i][j] = i * j;printf("%2d ", m[i][j]);
       }
      printf("\n");
   }
   for (i = 0; i < DIM; i++) {
```

```
for (j = 0; j < DIM; j++) {
       /* limiti della sottomatrice:
         *
         * Imin = min(i-1,0),
         * Jmin = min(0, j-1)*
         * Imax = min(i+1, DIM)* Jmax = min(j+1, DIM)*/
        //calcolo Imin
        if (i-1 < 0)\text{Imin} = 0;
        else
           Imin = i-1;//calcolo Imax
        if (i+1 > DIM)
            Imax = DIM;
        else
            Imax = i+1;
        //calcolo Jmin
        if (j-1 < 0)
            Jmin = 0;else
            Jmin = j-1;//calcolo Jmax
        if (j+1 > DIM)Jmax = DIM;else
           Jmax = j+1;//inizializzo a zero
        n[i][j] = 0;//scansione della sottomatrice
        for (x = Imin; x < Imax; x++)for (y = \text{Jmin}; y < \text{Jmax}; y++)n[i][j] = n[i][j] + m[x][y];printf("%3d ", n[i][j]);
    }
    printf("\n");
}
return 0;
```
}